## **ԳՈՄԵԼ, ՔԱՂԱՔԱՅԻՆ\_2008\_2-3**

Напишите программу, которая будет читать три строки, а затем эти же строки выводить на экран.

## **Входные данные.**

- s1 строка
- s2 строка
- s3 строка

## **Выходные данные.**

- s1 строка
- s2 строка
- s3 строка

## **Пример.**

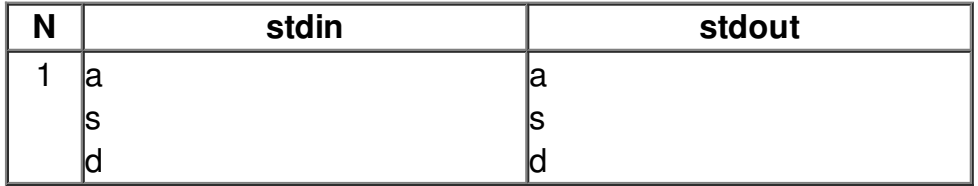